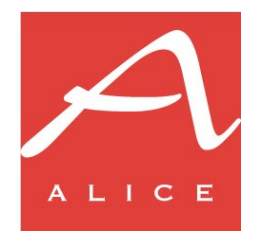

# **NOTE PER L'INVIO DEI METADATI TRAMITE FILE ONIX 3.0**

14 giugno 2022

# **Formato del file**

Il file deve essere conforme allo standard ONIX 3.0: la documentazione ufficiale di riferimento è disponibile nel sito di EDItEUR all'URL [https://www.editeur.org/93/Release-3.0-Downloads.](https://www.editeur.org/93/Release-3.0-Downloads)

I nomi dei tag devono essere nella versione *reference names*: gli *short tags* non sono supportati.

Le specifiche di Informazioni Editoriali (d'ora in poi IE) danno ulteriori indicazioni rispetto allo standard, volte a restringere l'insieme delle informazioni alle sole effettivamente gestite.

#### **Codifica dei caratteri**

La codifica del file deve essere UTF-8.

#### **Validazione dei file**

IE mette a disposizione un servizio online per la validazione dei file ONIX 3.0: i file vengono validati sia rispetto allo schema XSD dell'ONIX, sia rispetto ad alcuni dei vincoli definiti nelle specifiche IE.

Il servizio può essere utilizzato dall'editore per verificare in autonomia la conformità dei file prodotti, prima di coinvolgere IE per l'ulteriore fase di test di integrazione preliminare all'attivazione del flusso.

Il servizio è disponibile all'URL [https://www.ie-online.it/onix30filevalidation/index.php:](https://www.ie-online.it/onix30filevalidation/index.php) per poterlo utilizzare è necessario richiedere a IE le credenziali per l'accesso.

#### **Invio di aggiornamenti**

Dopo la prima trasmissione dei metadati di un prodotto, possono essere successivamente trasmessi degli aggiornamenti nel caso intervengano delle variazioni per alcune informazioni.

Nei record di aggiornamento dovranno essere trasmesse sempre tutte le informazioni relative al prodotto da aggiornare: i *block updates* introdotti con la versione 3 dello standard ONIX non sono supportati.

#### **Trasmissione dei file**

I file devono essere caricati nel server FTP di Informazioni Editoriali, utilizzando il protocollo SFTP:

#### [sftp://ftp.ie-online.it](sftp://ftp.ie-online.it/)

Al momento dell'attivazione del flusso dati, l'editore riceverà le credenziali per l'accesso alla propria area all'interno del server FTP.

I file devono essere depositati nella cartella /incoming, devono essere non zippati e avere estensione .xml.

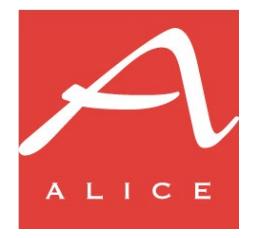

### **Caricamento della copertina anteriore**

Qualora l'editore disponga di un repository delle copertine raggiungibile dall'esterno, la copertina anteriore del prodotto può essere trasmessa direttamente nel record ONIX, indicando un link URL all'immagine all'interno dell'elemento complesso SupportingResource qualificato con ResourceContentType="01".

Nel caso in cui questa opzione non sia percorribile, è possibile caricare direttamente i file delle immagini nel server FTP, in una cartella apposita:

Deve essere caricata un'immagine con almeno 1000 pixel di base nei formati JPEG o PNG.

Il file deve avere nome <*ean13>*.jpg o <*ean13>*.png, a seconda del formato. Un esempio di nome file valido è il seguente:

## 9788867226801.jpg

In fase di attivazione del flusso dati verranno fornite tutte le indicazioni necessarie per la trasmissione delle copertine con questa modalità.

L'invio delle copertine tramite FTP è tuttavia al momento supportato solamente per la copertina anteriore: tutte le altre eventuali immagini del prodotto possono essere inviate solamente tramite link URL.